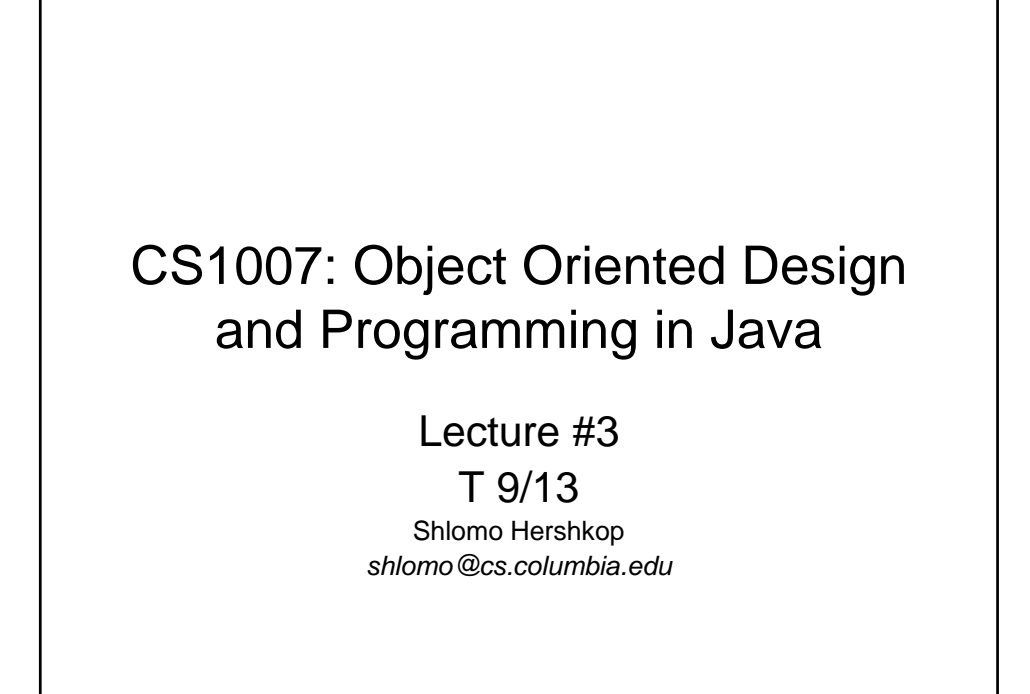

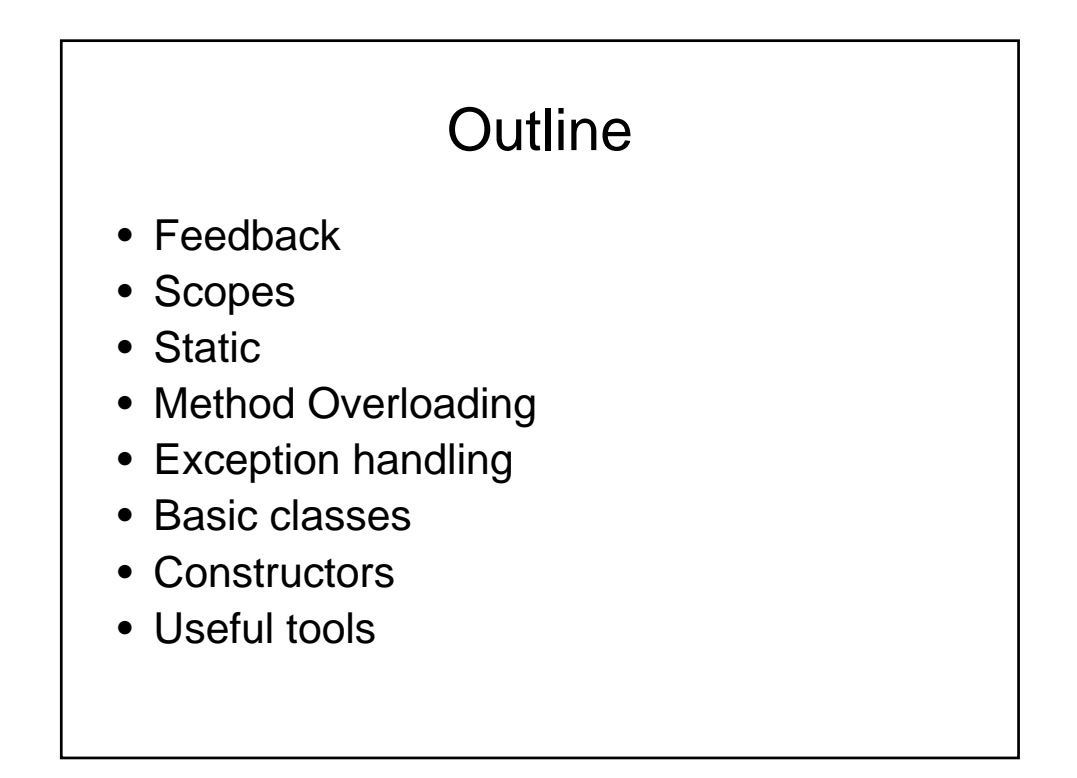

# Feedback

- More clarification on THIS
- Practical java examples
- More use of laptop screen for examples

## Announcements

- Homework 1 out
	- Start early
	- If you are having problems…you probably have not done HW0
	- Due Sept 27 midnight

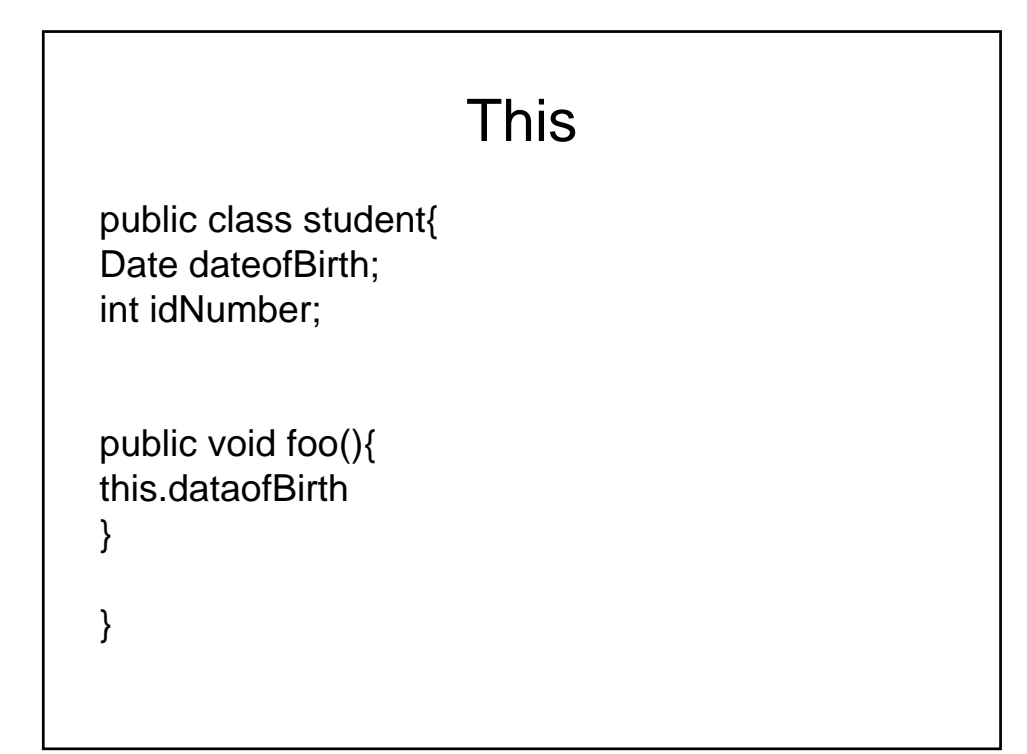

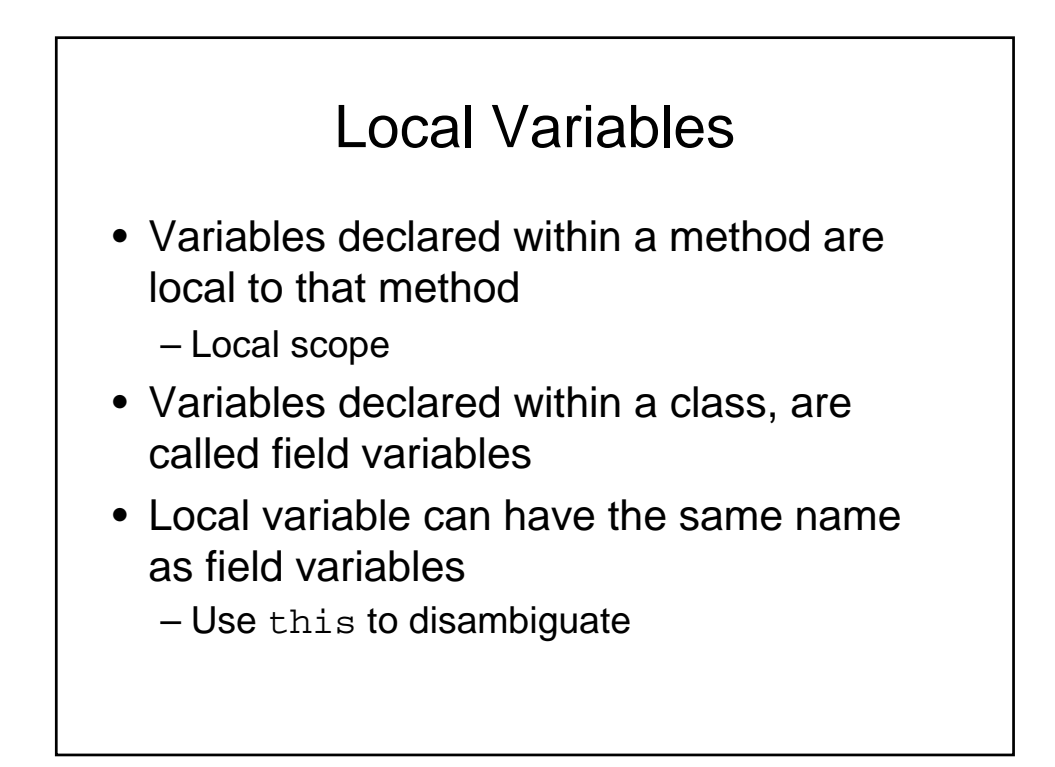

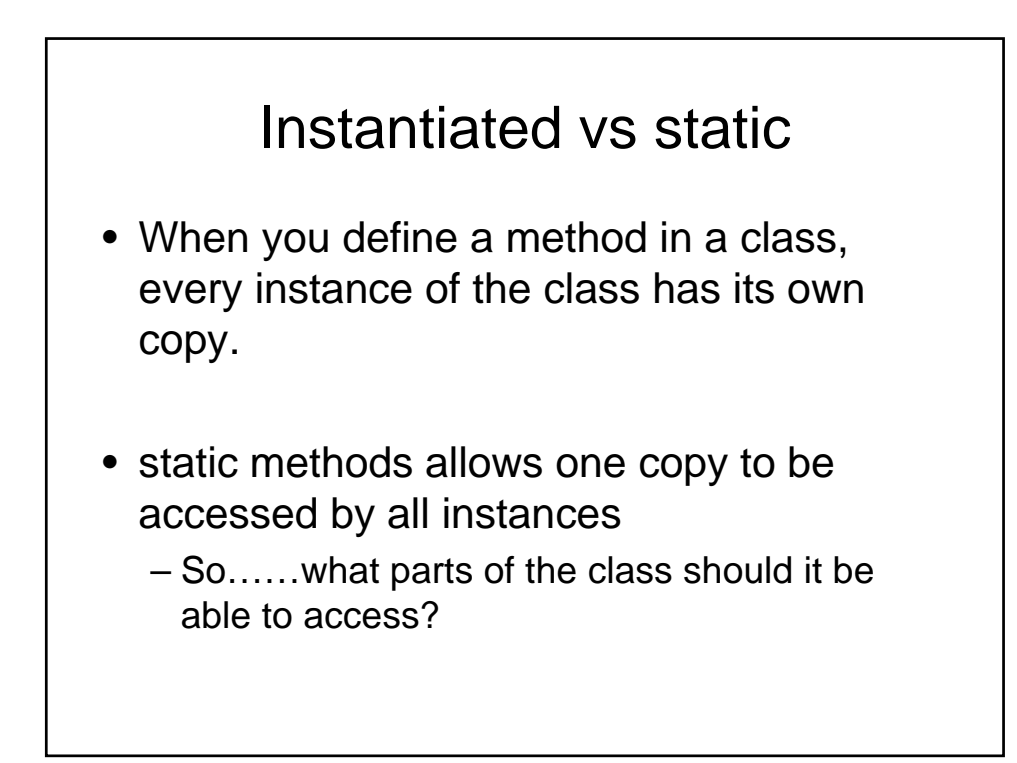

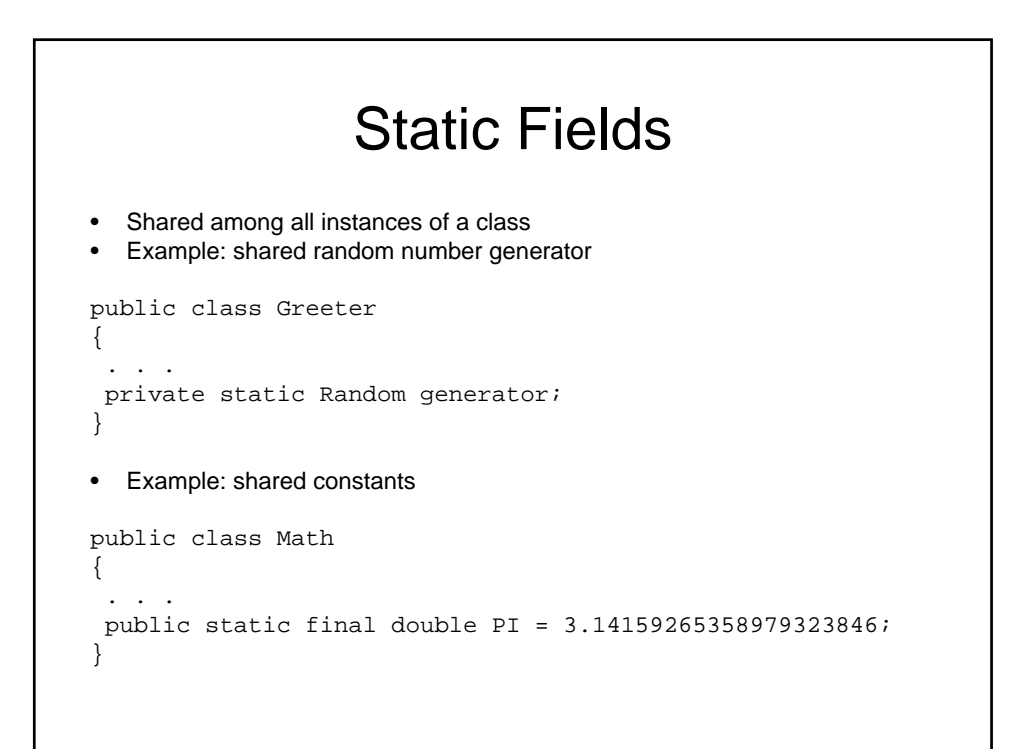

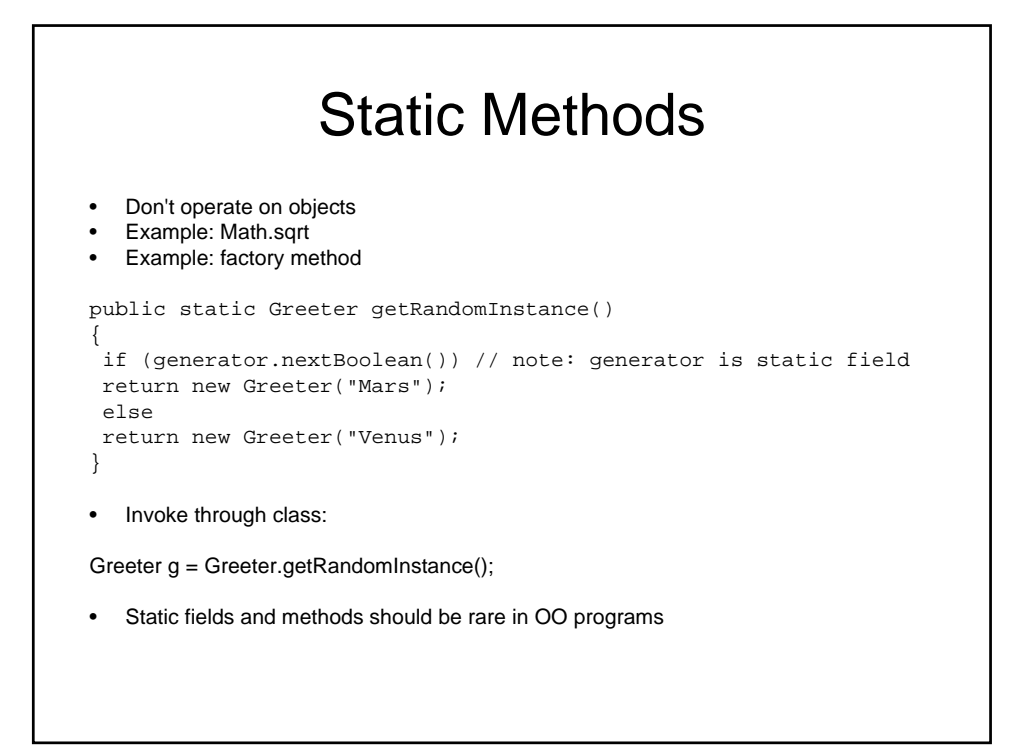

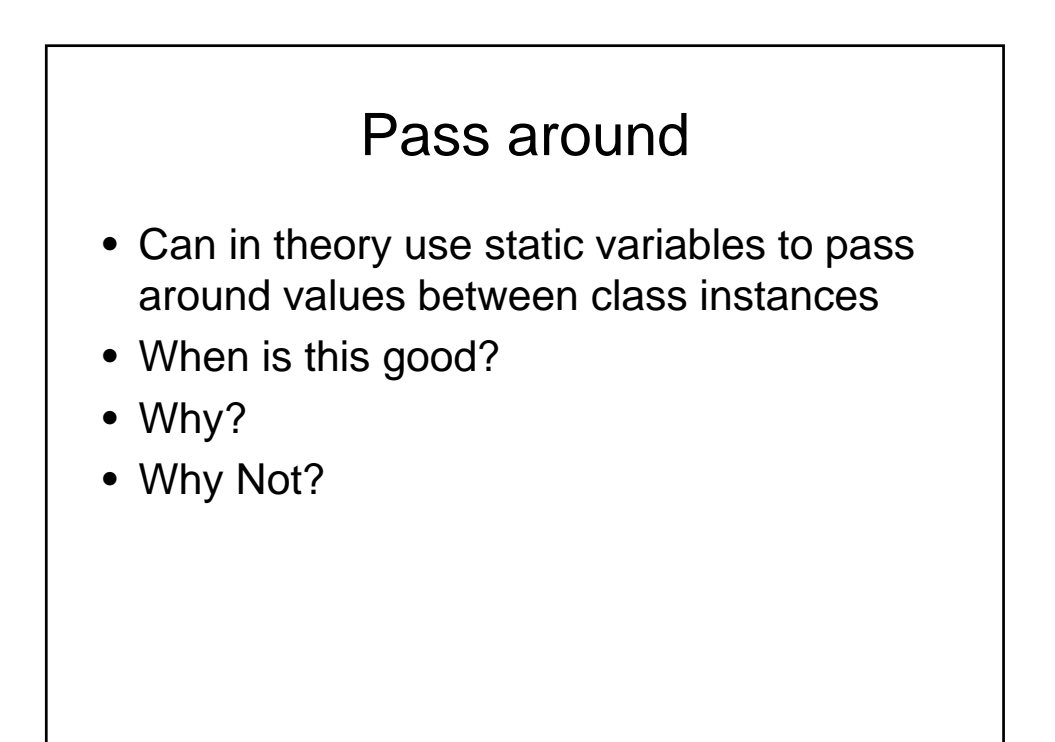

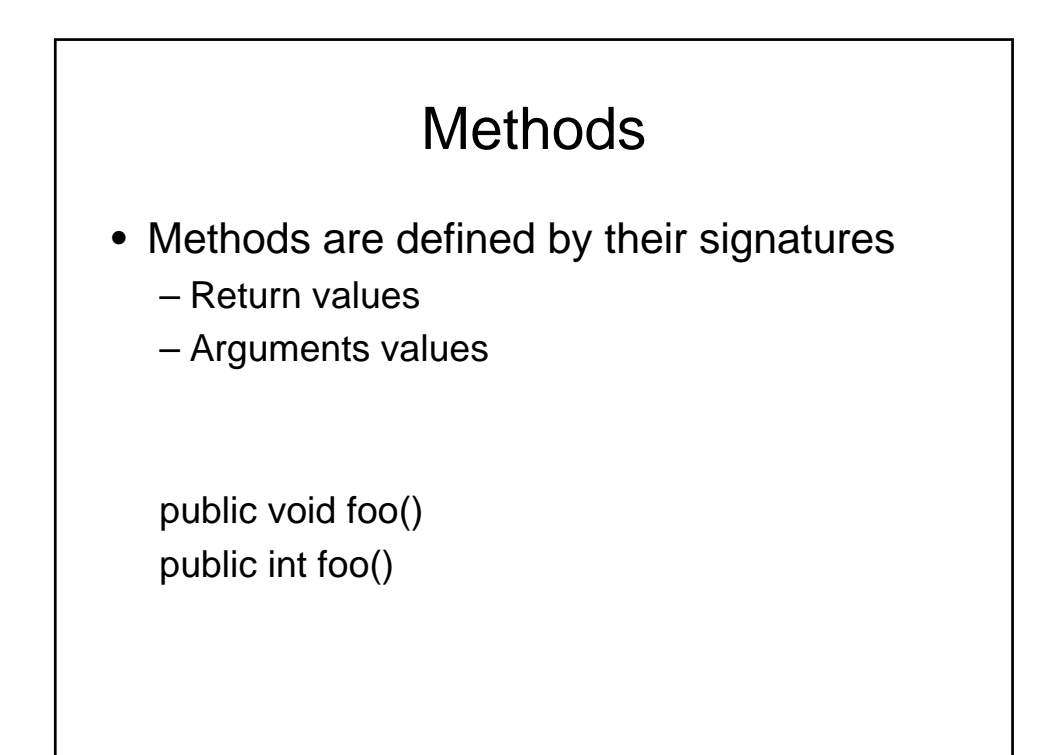

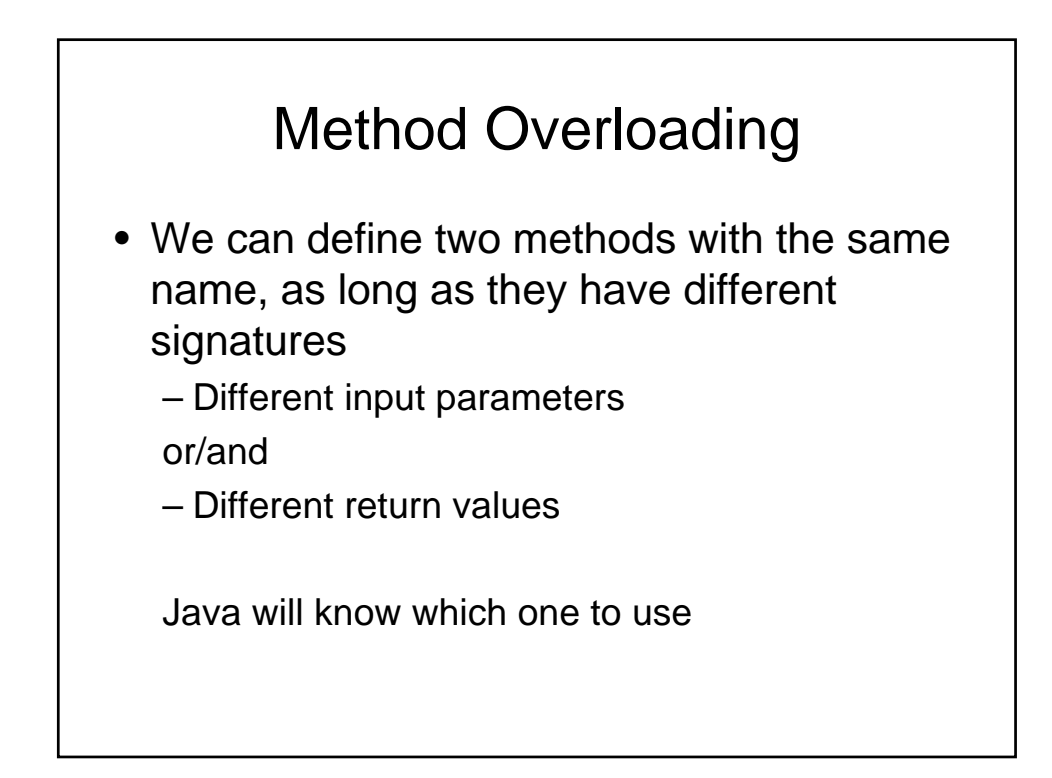

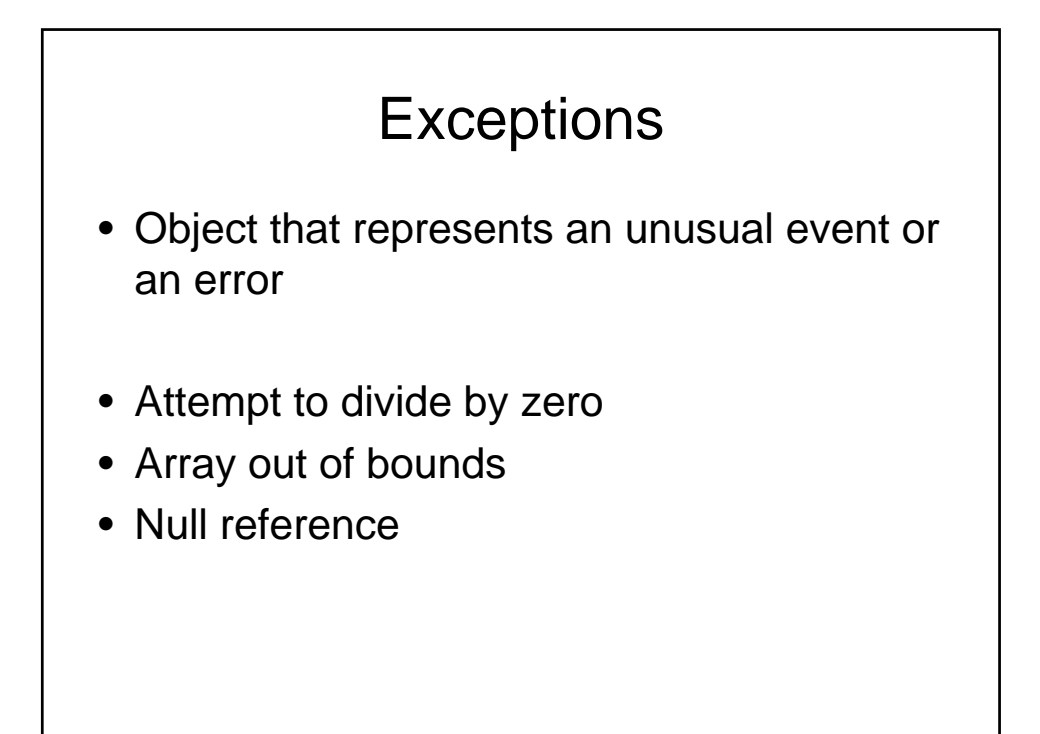

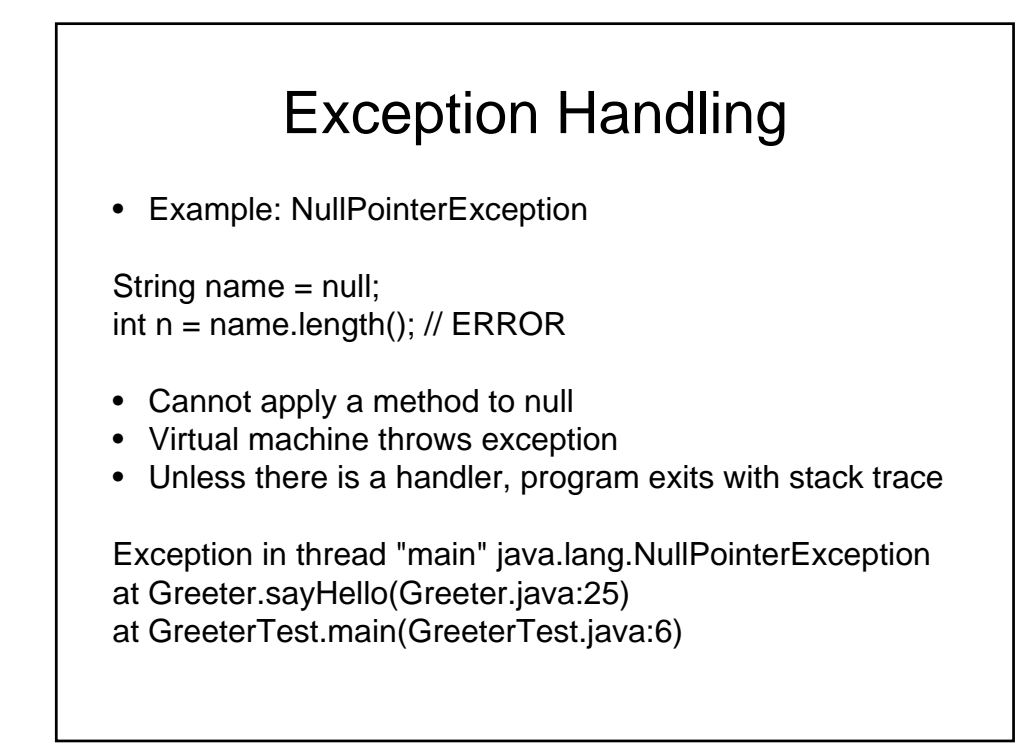

### Checked and Unchecked **Exceptions**

- Compiler tracks only checked exceptions
- NullPointerException is not checked
- IOException is checked
- Generally, checked exceptions are thrown for reasons beyond the programmer's control
- Two approaches for dealing with checked exceptions
	- Declare the exception in the method header (preferred)
	- Catch the exception

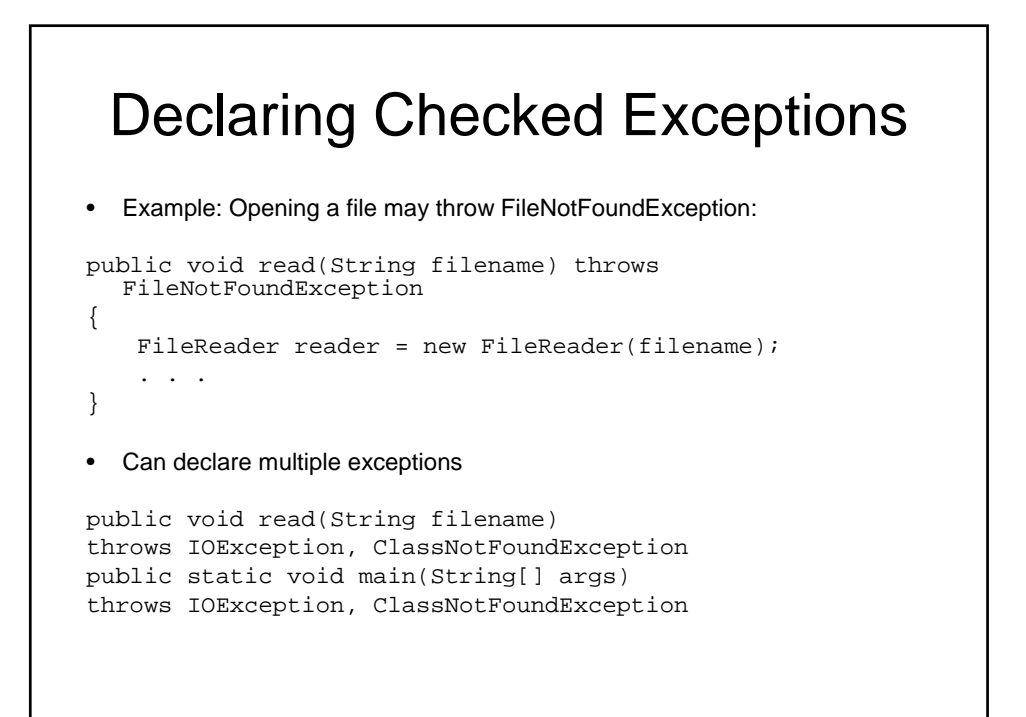

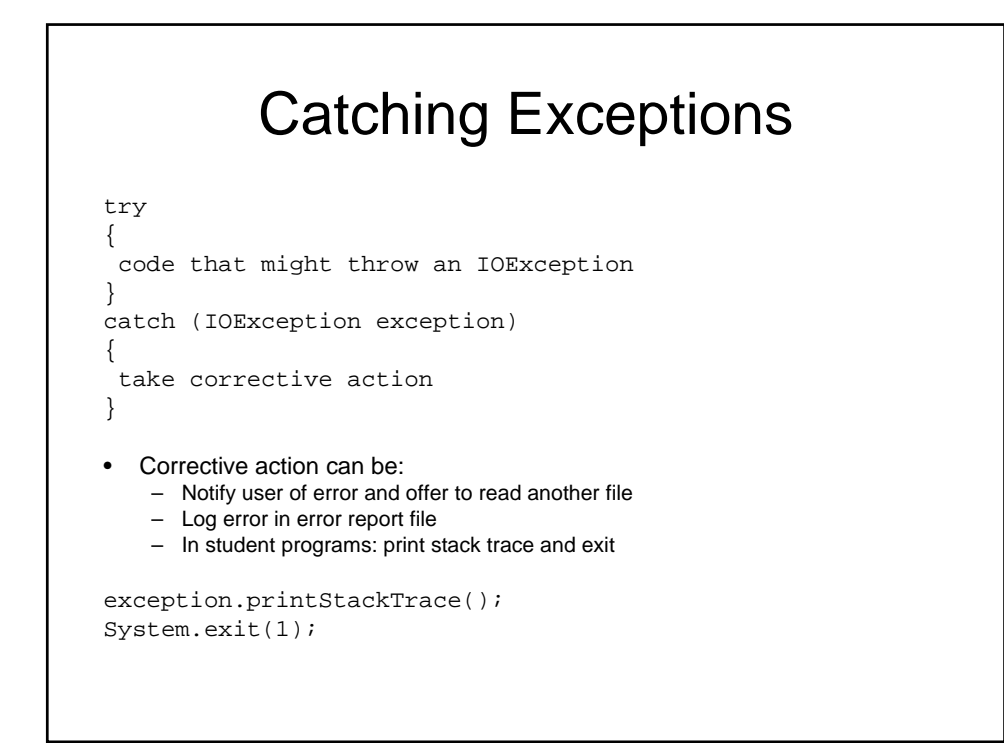

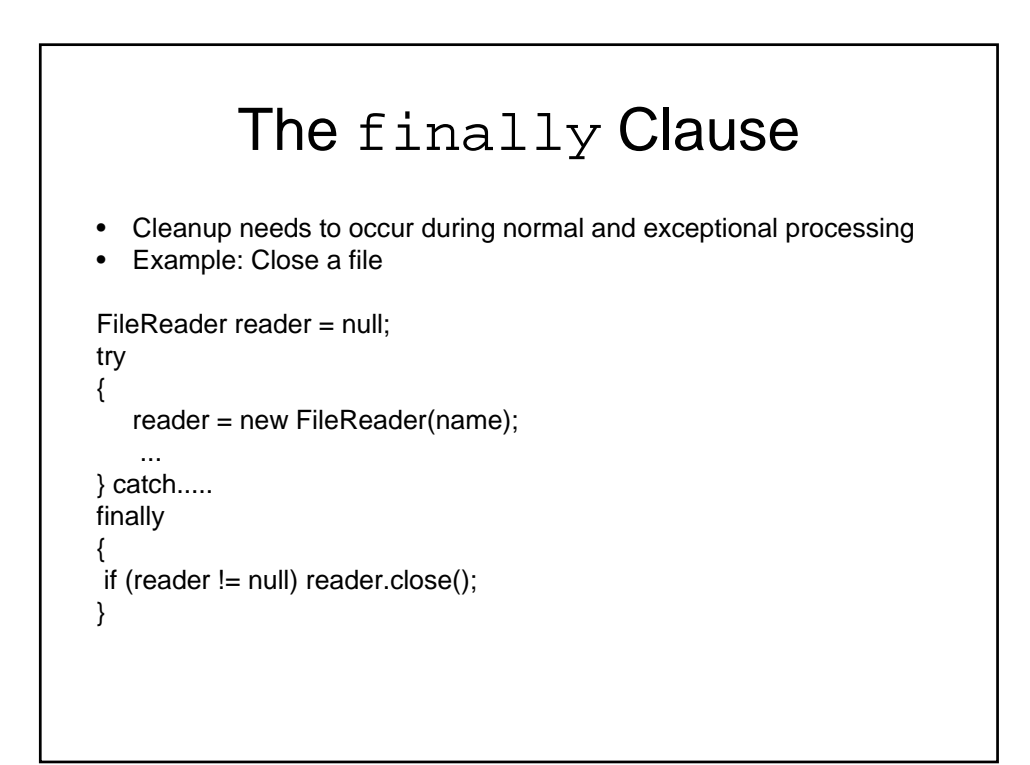

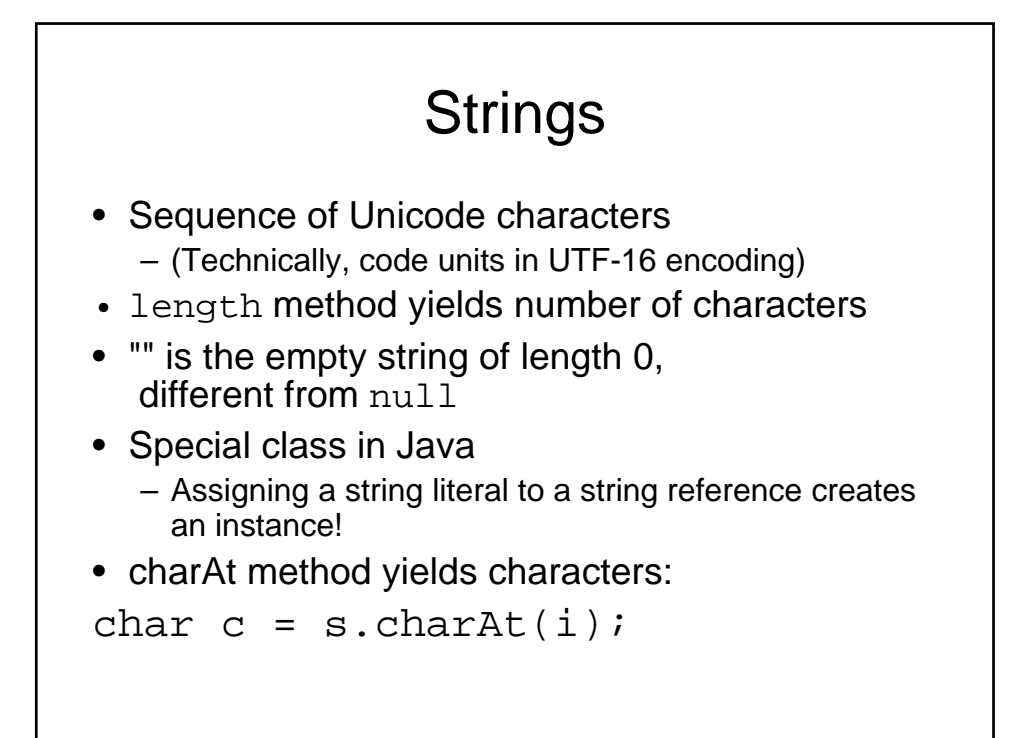

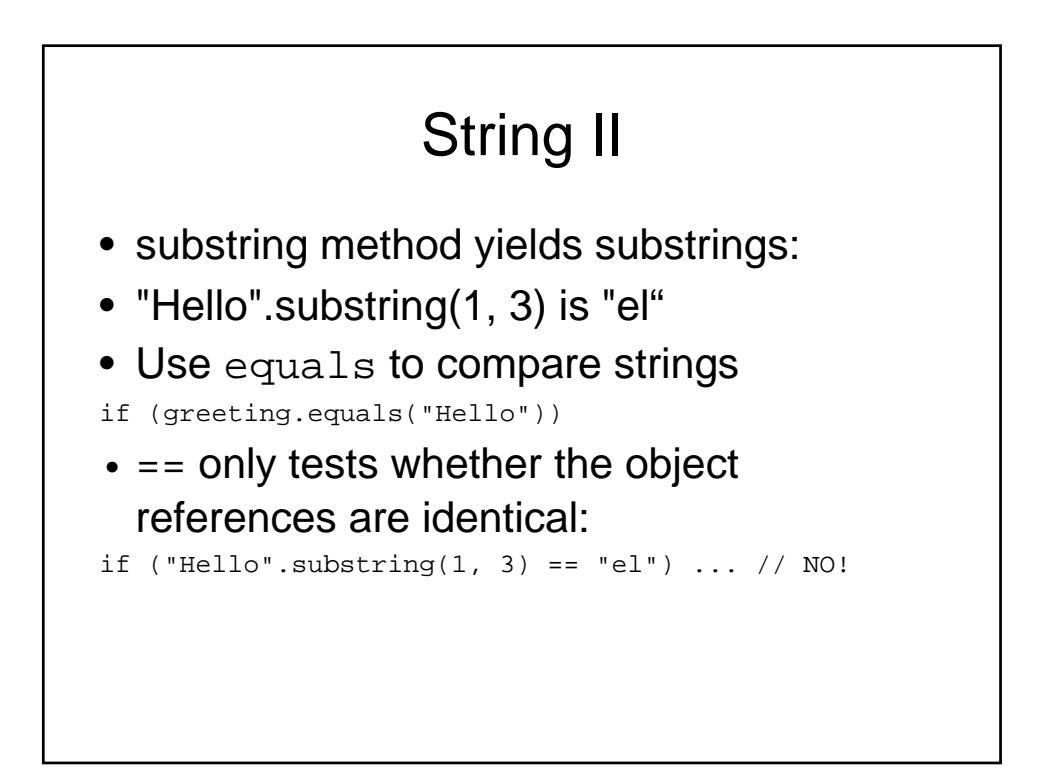

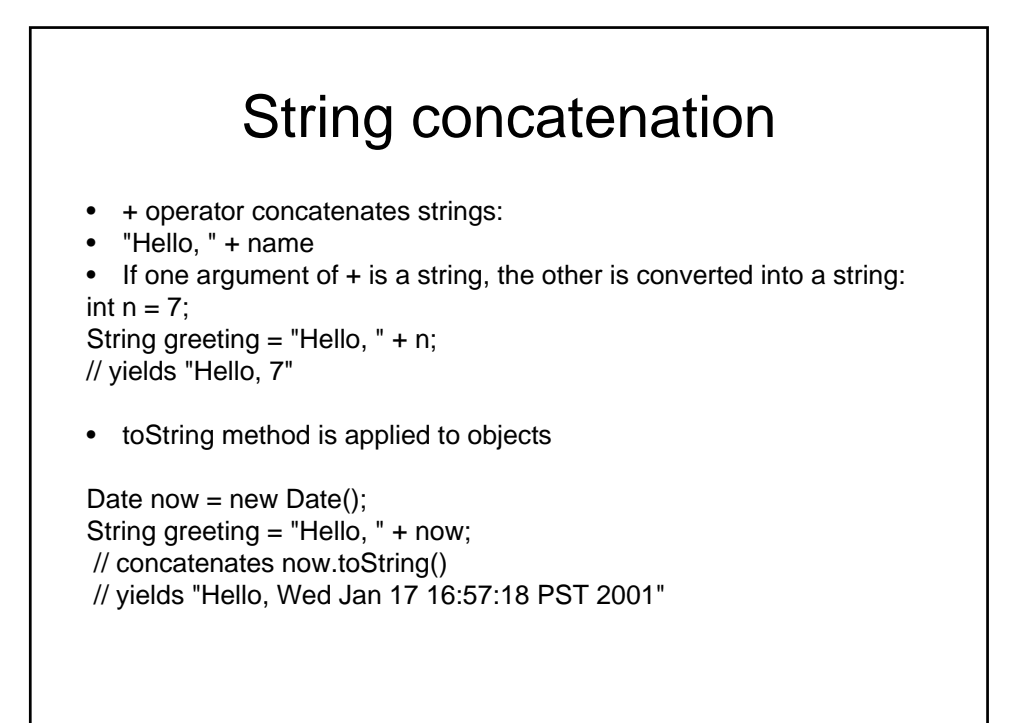

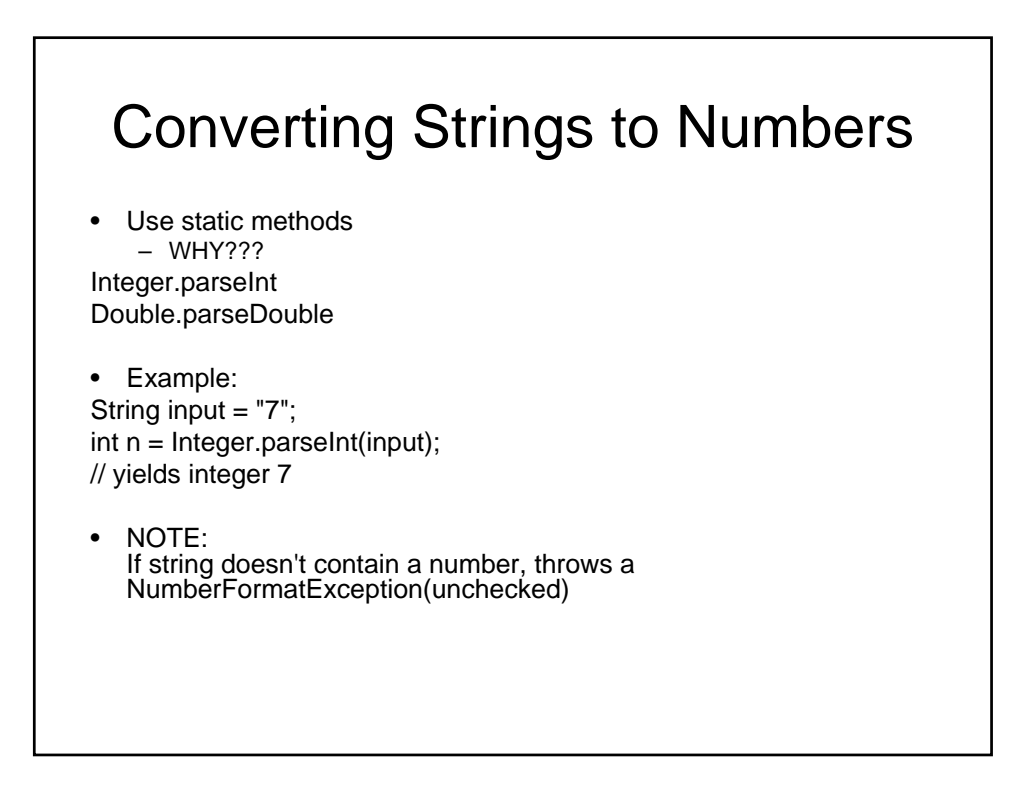

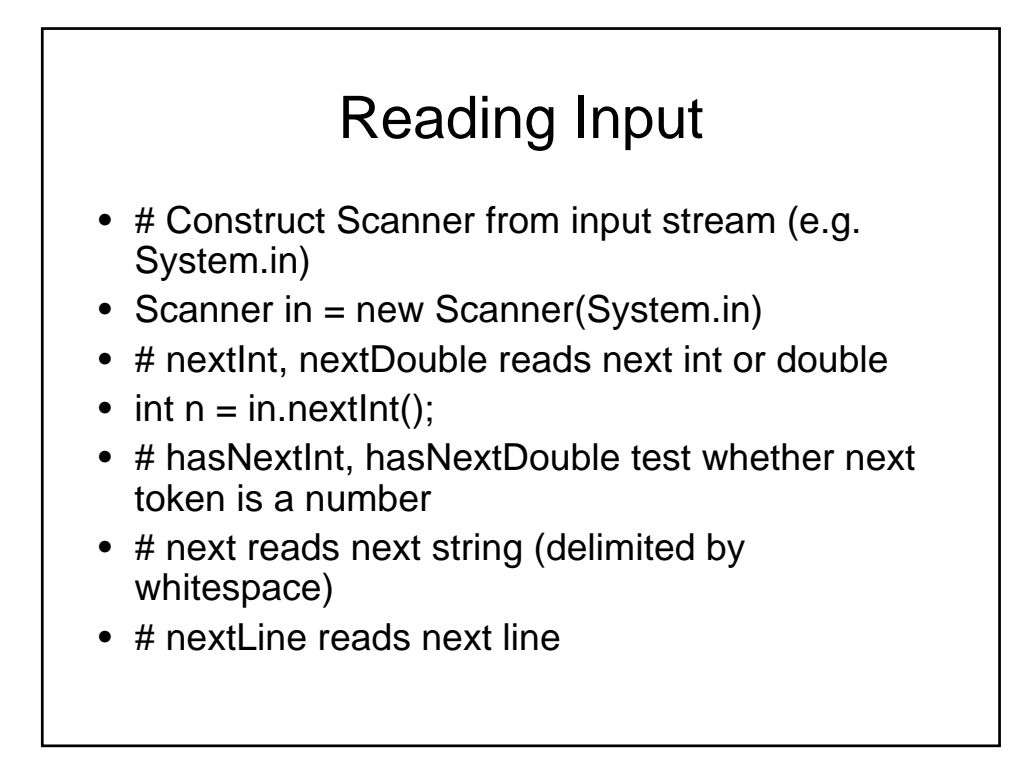

```
Example
01: import java.util.Scanner;
02: 
03: public class InputTester
04: \{05: public static void main(String[] args)
06: {
07: Scanner in = new Scanner(System.in);
08: System.out.print("How old are you?");
09: int age = in.nextInt();
10: age++;
11: System.out.println("Next year, you'll be " 
 + age);
12: }
13: }
```
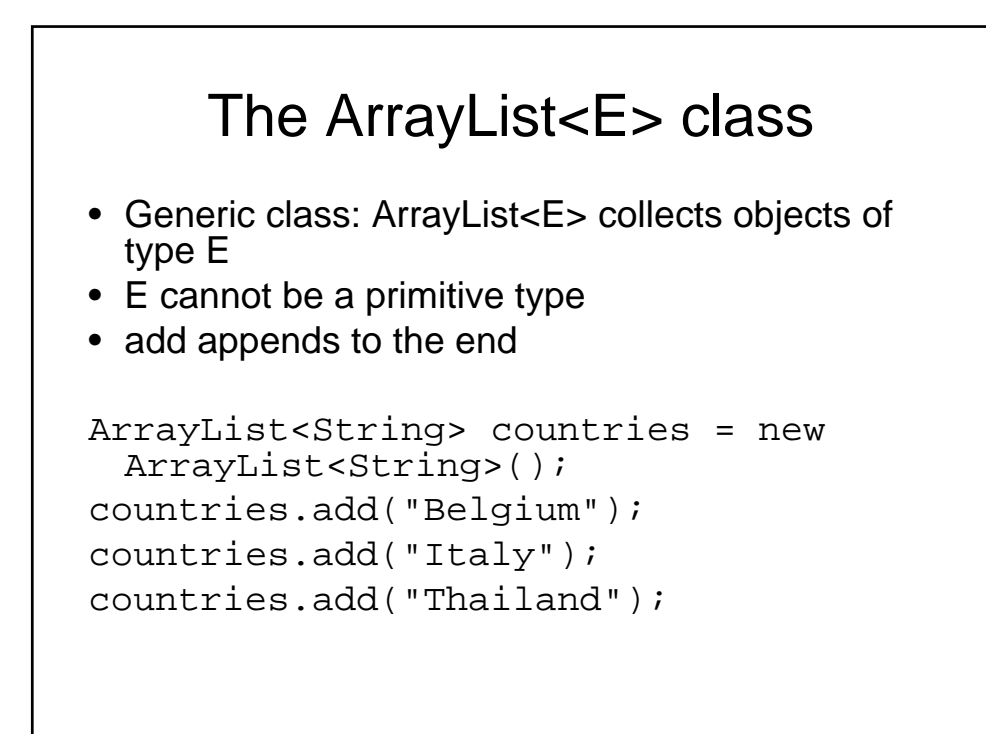

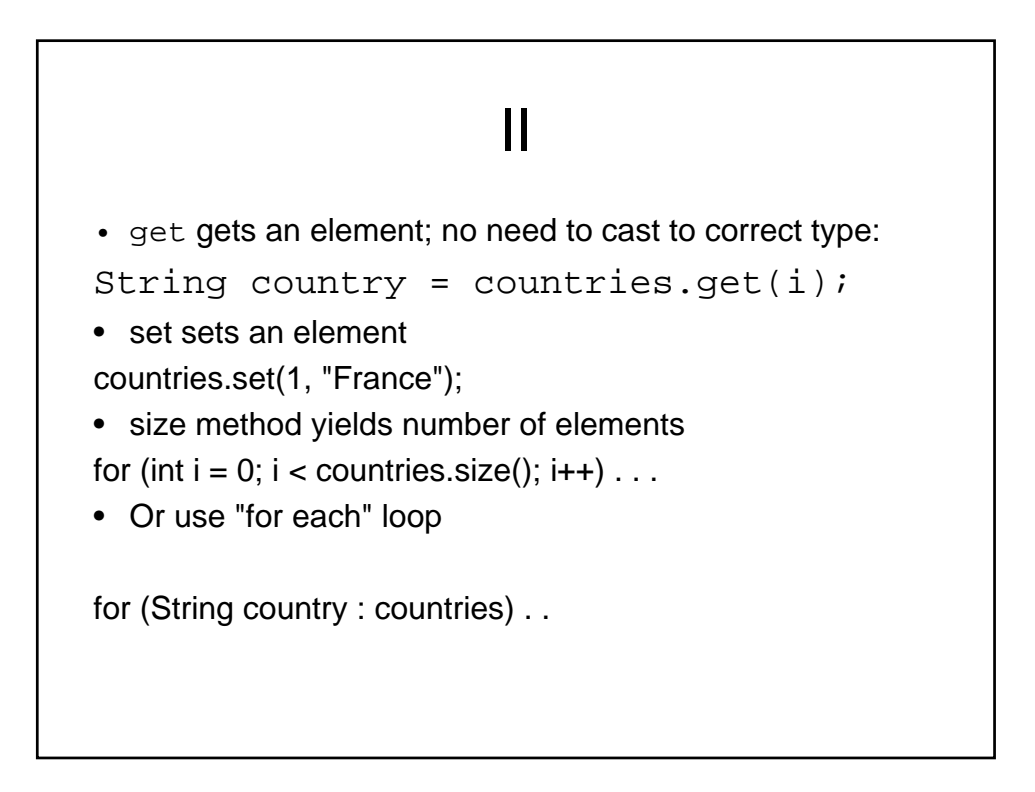

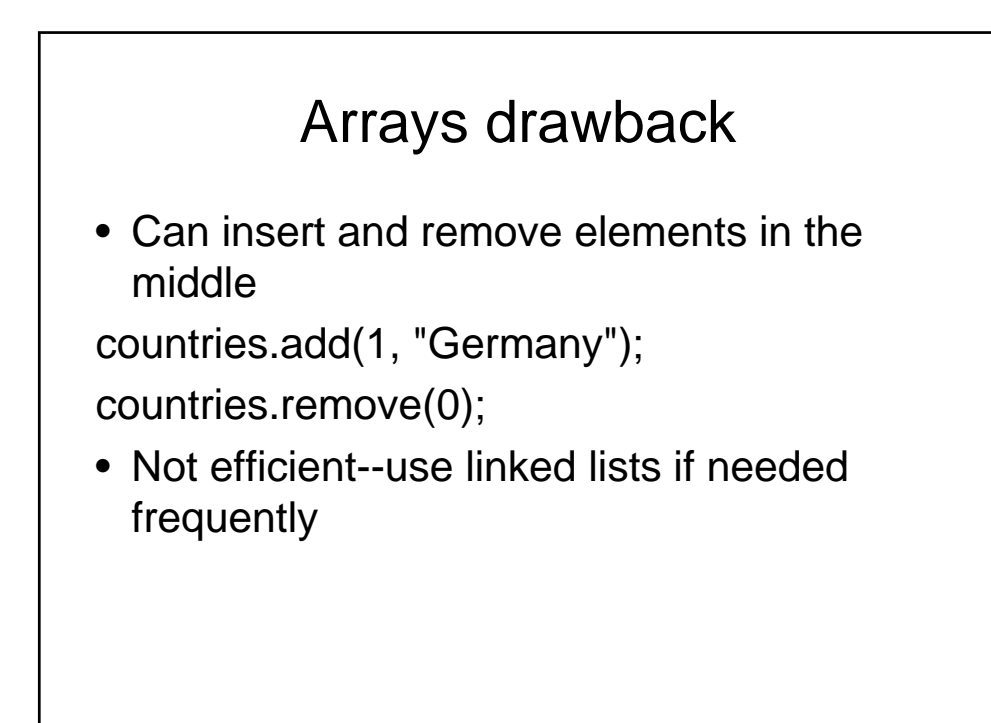

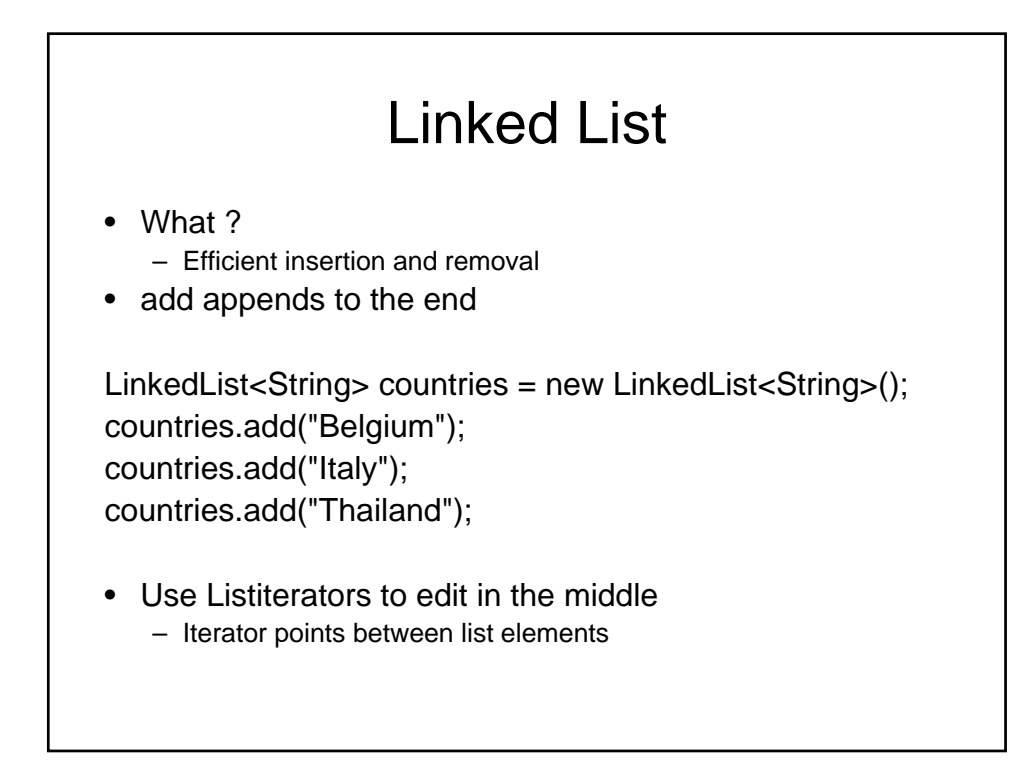

# List Iterators

• next retrieves element and advances iterator ListIterator<String> iterator = countries.listIterator(); while (iterator.hasNext()) { String country = iterator.next(); . . . } • Or use "for each" loop: • for (String country : countries) • add adds element before iterator position • remove removes element returned by last call to next

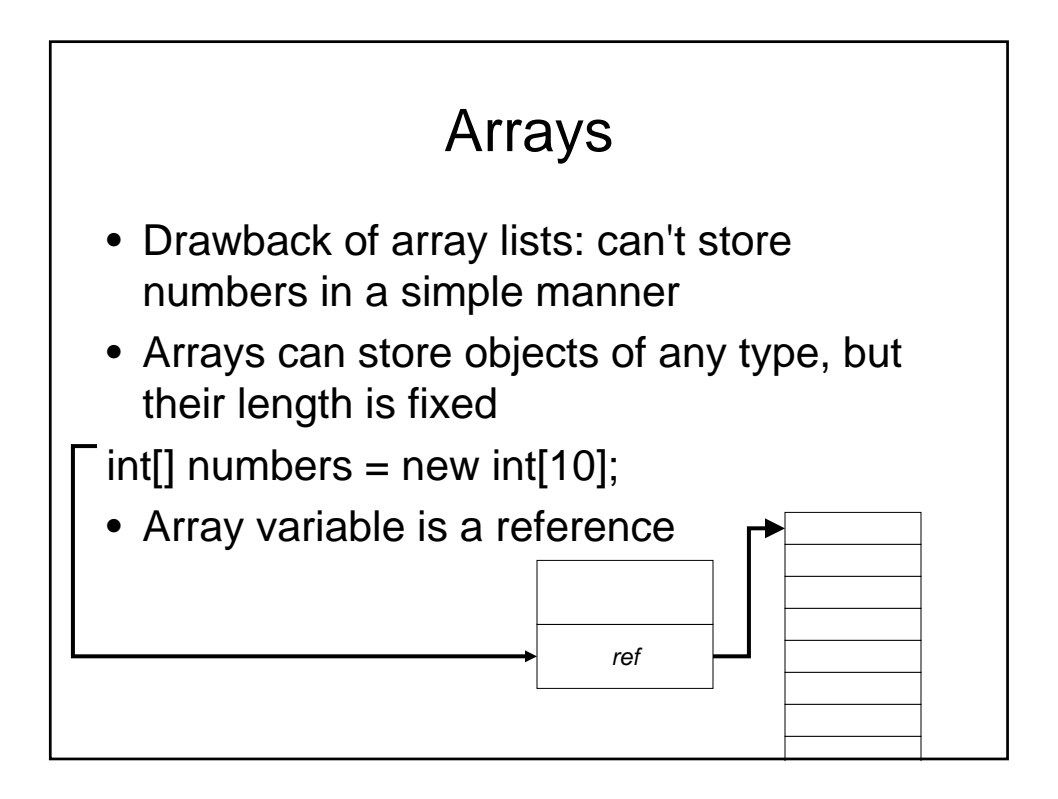

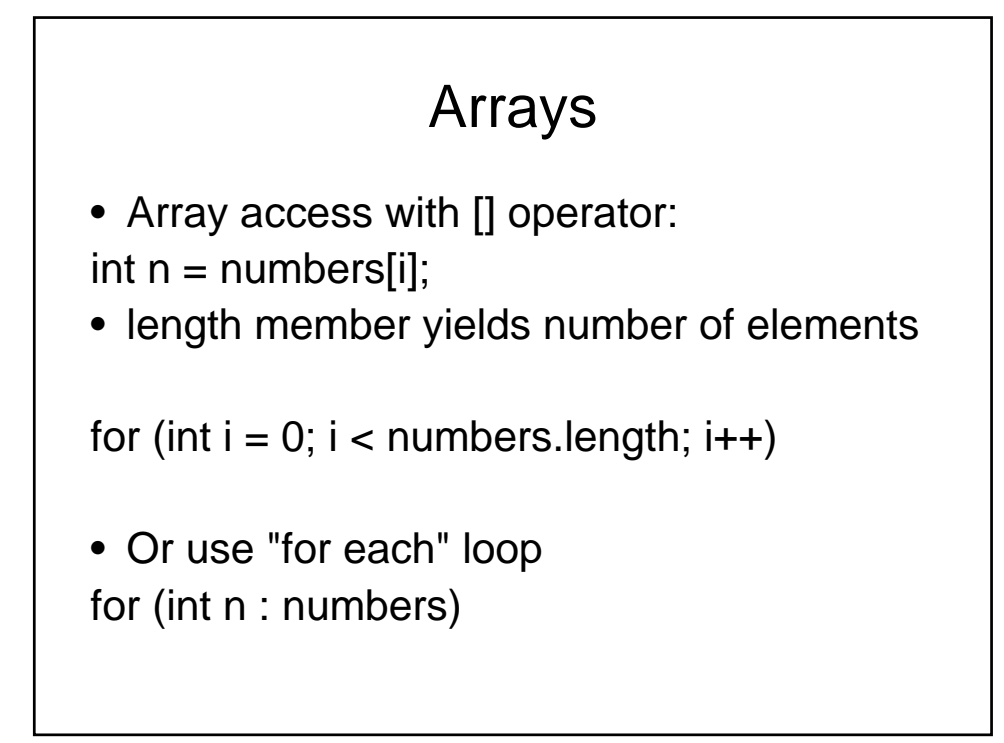

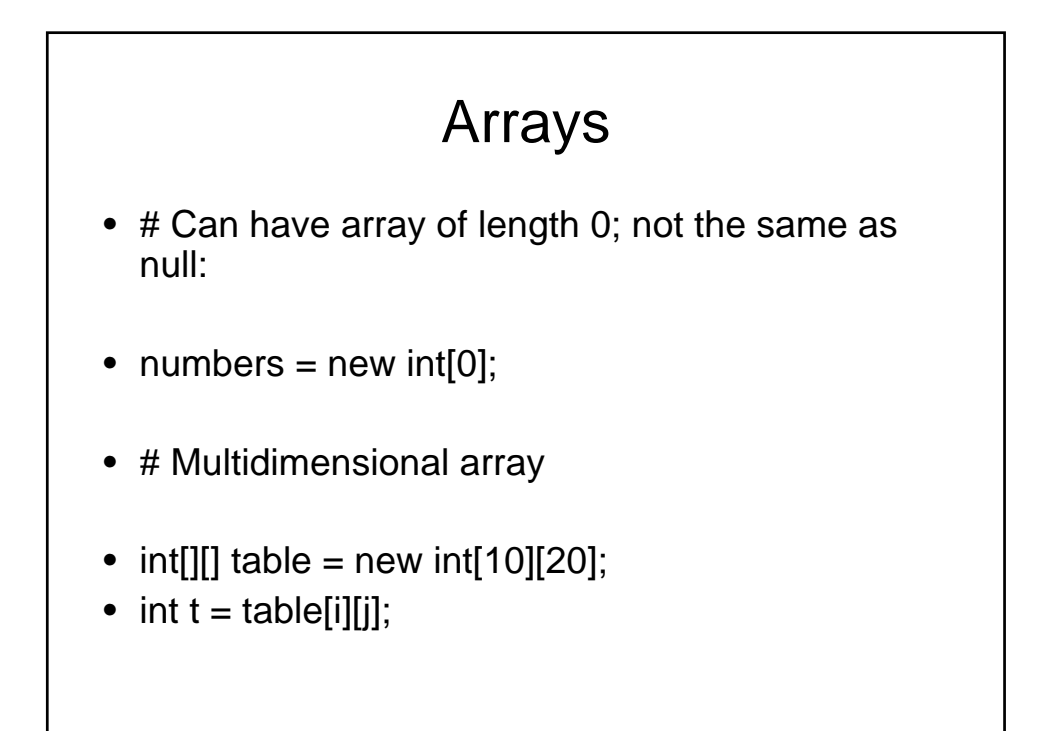

## main

- The main method is declared public, static and void.
- Because it is static we often need to create an instance of the class inside its own main.
- Why?

#### main

- Every class can have a main method. If you five classes, with each one having a main, you need to tell java which one to run…
- How is this done?
- Can also use individual mains as testing areas, will be ignored when not run

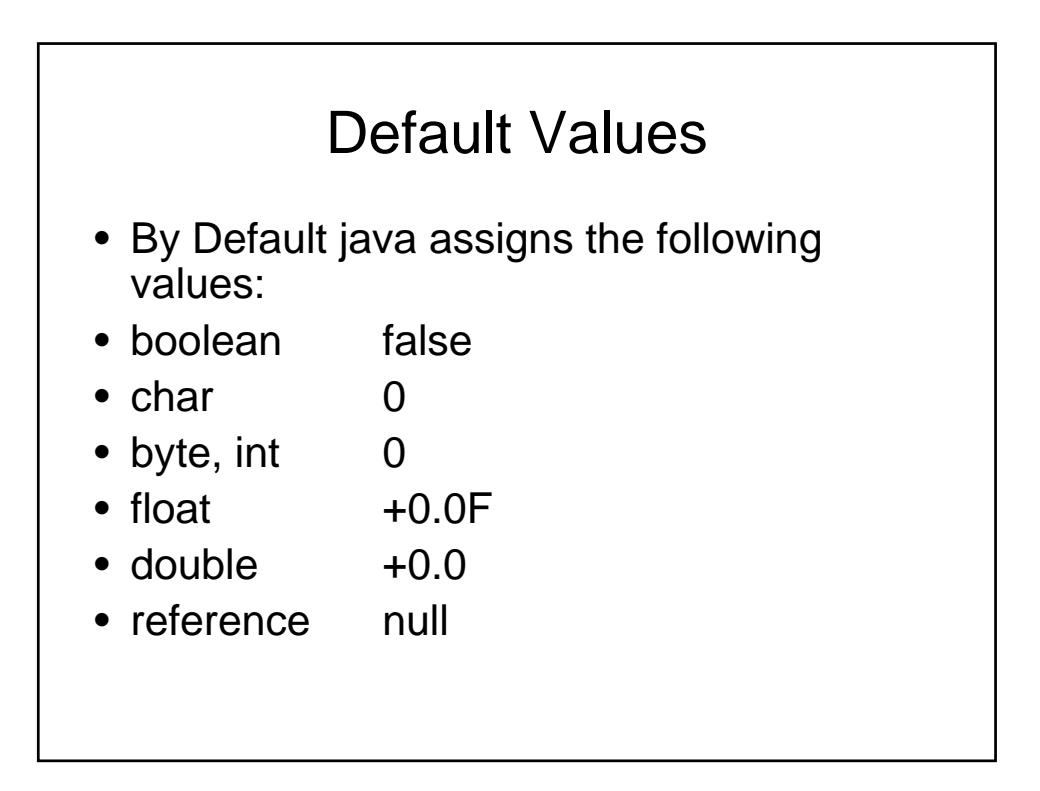

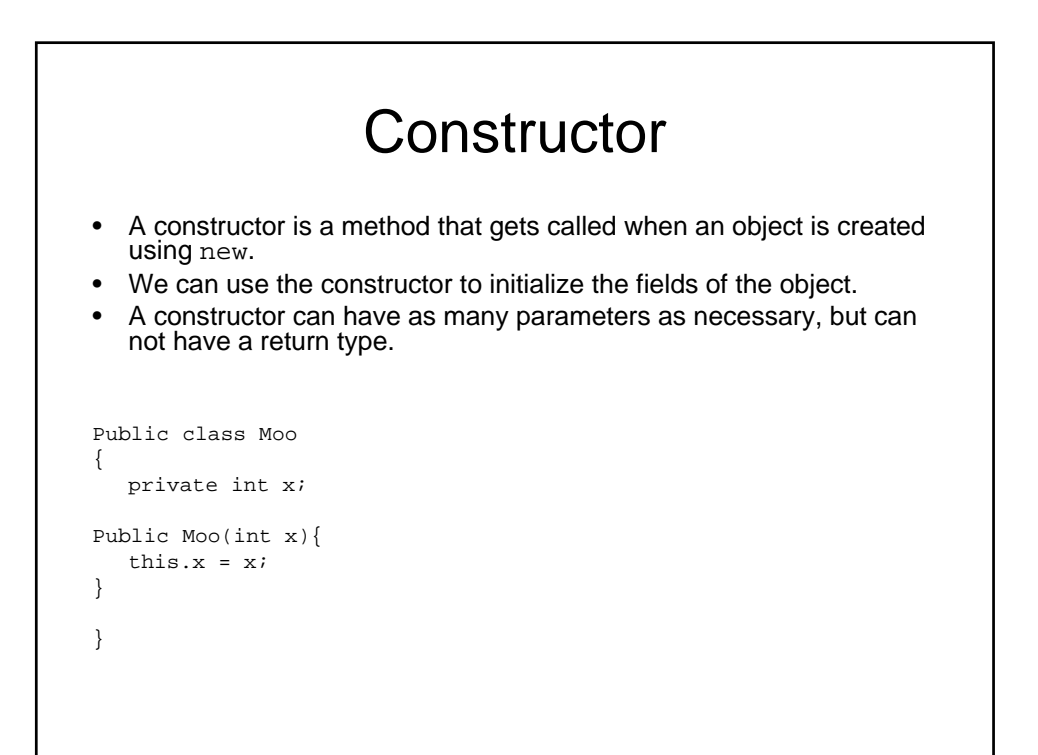

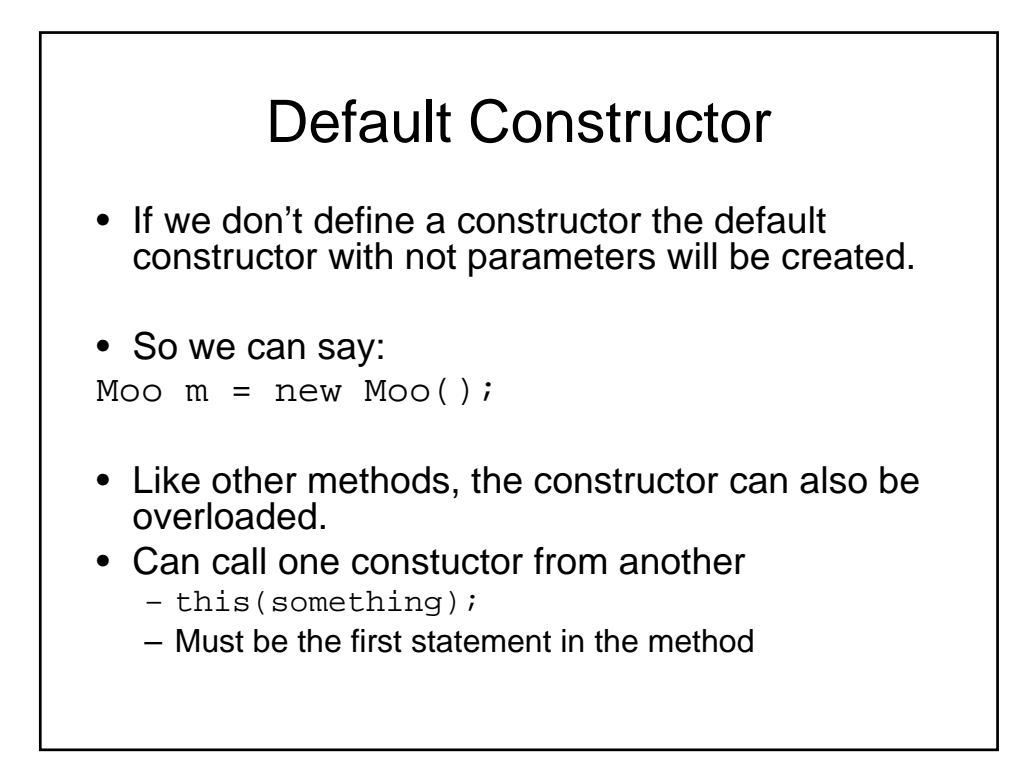

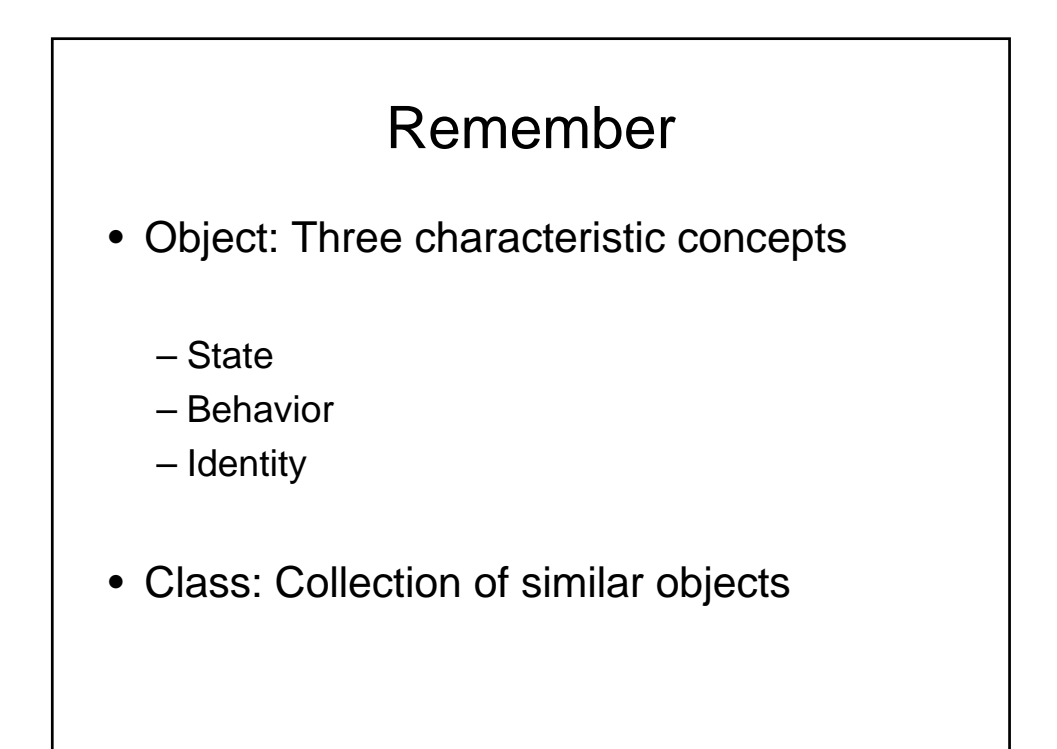

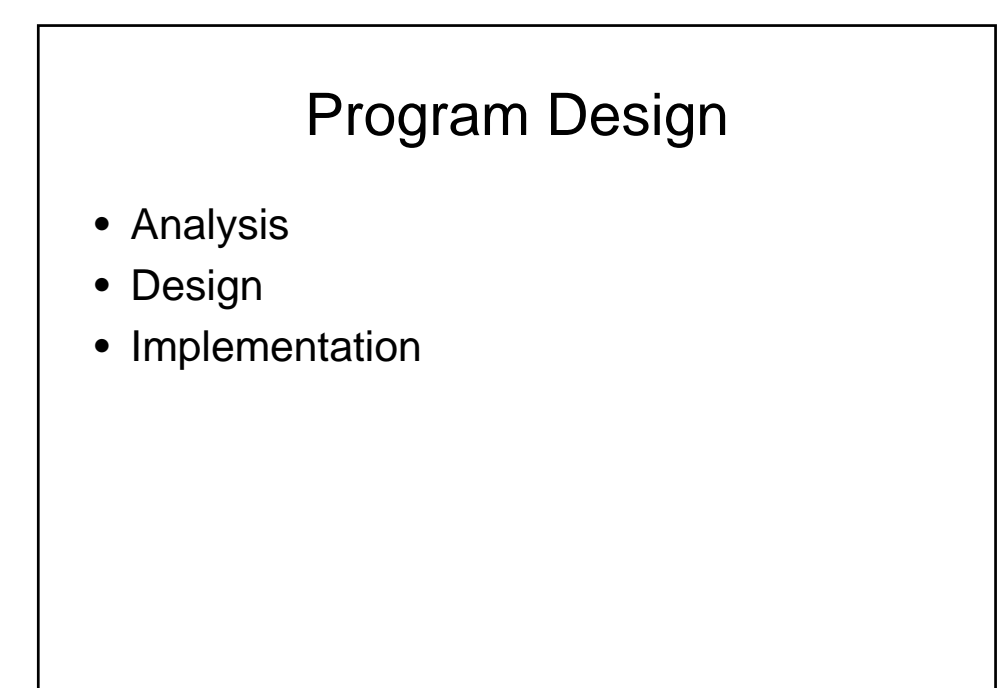

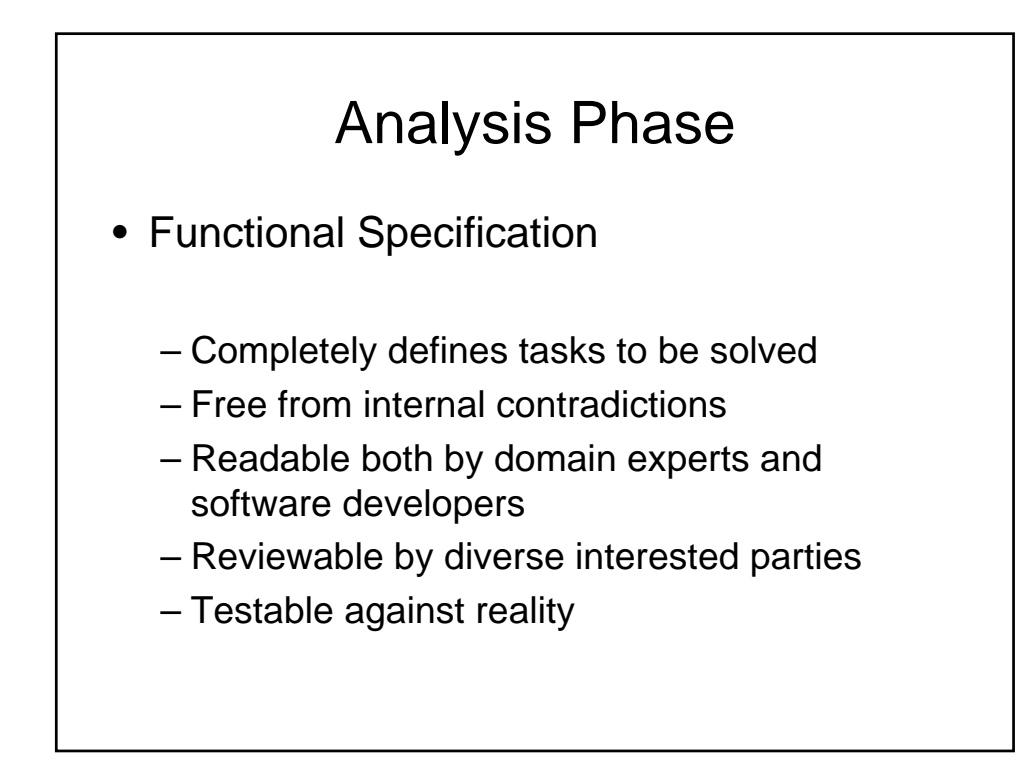

### Design Phase **Goals** – Identify classes – Identify behavior of classes – Identify relationships among classes **Artifacts** – Textual description of classes and key methods – Diagrams of class relationships – Diagrams of important usage scenarios – State diagrams for objects with rich state

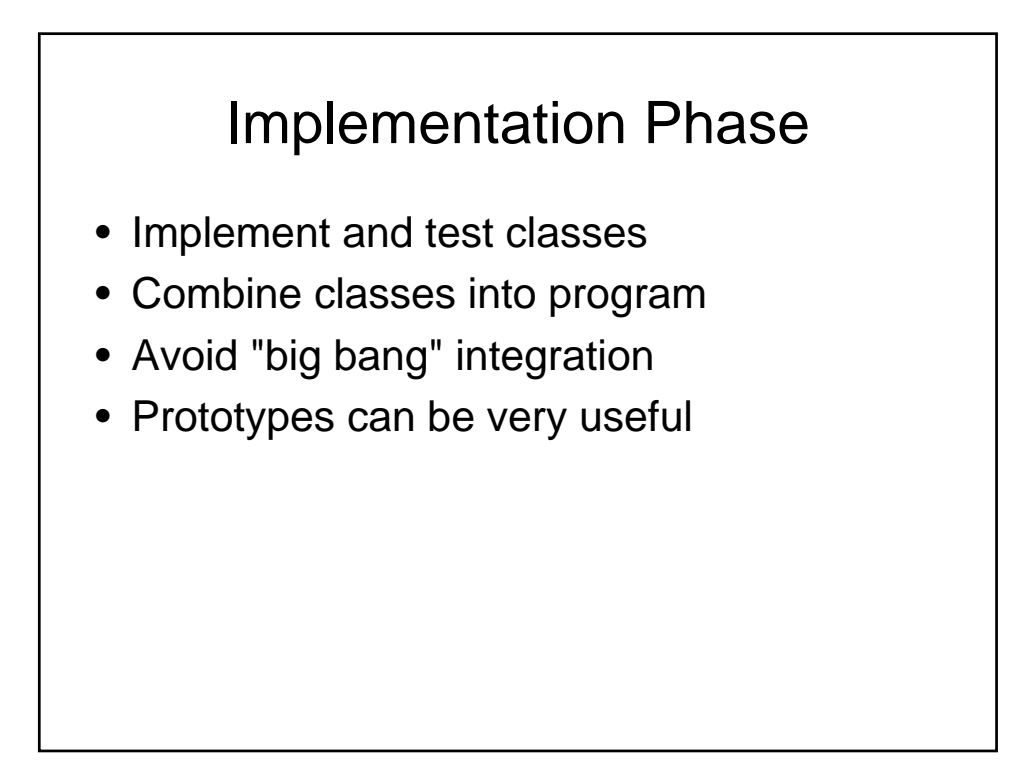